# Online-Antragsverfahren CITES

#### **Workshop**

e-Government in der Umweltverwaltung

1. April 2003 in Erfurt

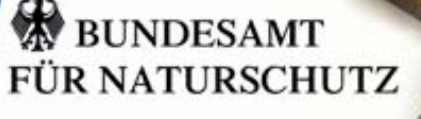

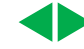

Forschung<br>Information

Vollzug

eratung

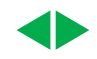

## <u>Das Verfahren - Status quo</u>

- ◆ Das BfN wickelt die Genehmigung der Ein- und Ausfuhr geschützter Tiere und Pflanzen nach dem Washingtoner Artenschutzübereinkommen ab (CITES).
- ◆ Es gehen jährlich zwischen 9.000 und 10.000 Anträge beim BfN ein. Davon werden 3.000 und 4.500 Anträge von Stammkunden gestellt.
- ◆ Ein Großteil der Anträge entfällt auf kommerzielle Kunden, insbesondere auf Firmen, die dem Internationalen Reptillederverband e.V. (IRV) angehören.
- Die Anträge können ein stark unterschiedliches Volumen haben, vor allem im Bereich "Lebende Exemplare".

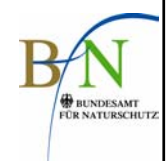

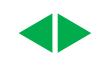

Das Verfahren - Zie**le** 

Ziele der Online-Bereitstellung

◆ Kundenfreundlichkeit

 Vermeidung von redundanten Daten und manuellen Doppeleingaben durch elektronische Übernahme der Antragsdaten in die Datenbank VIA

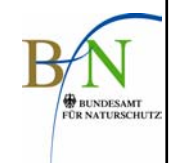

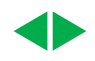

### Das Verfahren - Off**line**

### Vorgehen heute - Antragsteller

Arheitsschwernunkte b WA-Vollzug / CITES

Service / Links

letzte Änderung 06.11.2002

Recherch

Den Antrag auf Erteilung einer CITES Ein- hzw. Ausführgenehmigung oder

Wiederausfuhrbescheinigung sowie für eine Bescheinigung zur Befreiung vom

nternat Naturschutz  $\mathbf{a}$  property W BUNDESAMI<br>FÜR NATURSCHUTZ WA-Vollzug / CITES

**Pracca** 

**AGenehmiaung** 

Beantragung einer CITES-Genehmigung

#### **SUCHE STARTEN FTS**

Reaelungen Kostenverordnung Persönlicher Gehrauch Finfular von Limani von<br>Jagdtrophäen Statistik

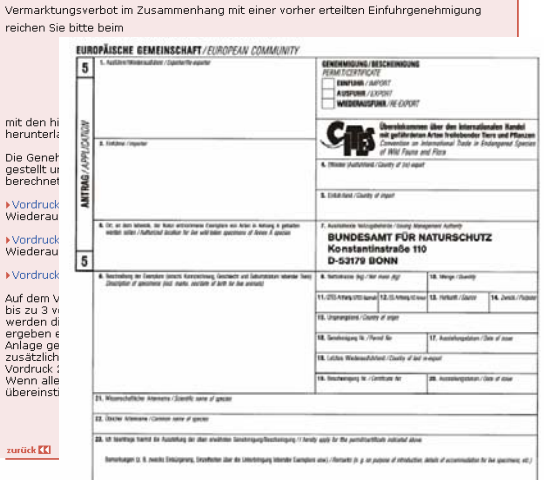

- Das Antragsformular kann als pdf - Datei von der website des BfNheruntergeladen und ausgedruckt werden oder wird auf Anfrage per mail, per Fax oder per Post verschickt.
- Das Formular muss per Hand / Schreibmaschine ausgefüllt werden.
- Der Antragsteller muss das ausgefüllte Formular und ggfs. Anlagen (Herkunftsnachweise etc.) per Post oder Fax übersenden.
- Der Antragsteller erhält die Genehmigung / Ablehnung per Post.
- Die Gebühr ist mittels eines Überweisungsträgers an die Bundeskasse zu entrichten.

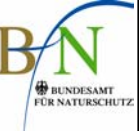

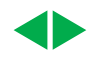

### Das Verfahren - Off**line**

### Vorgehen heute - Sachbearbeiter im BfN

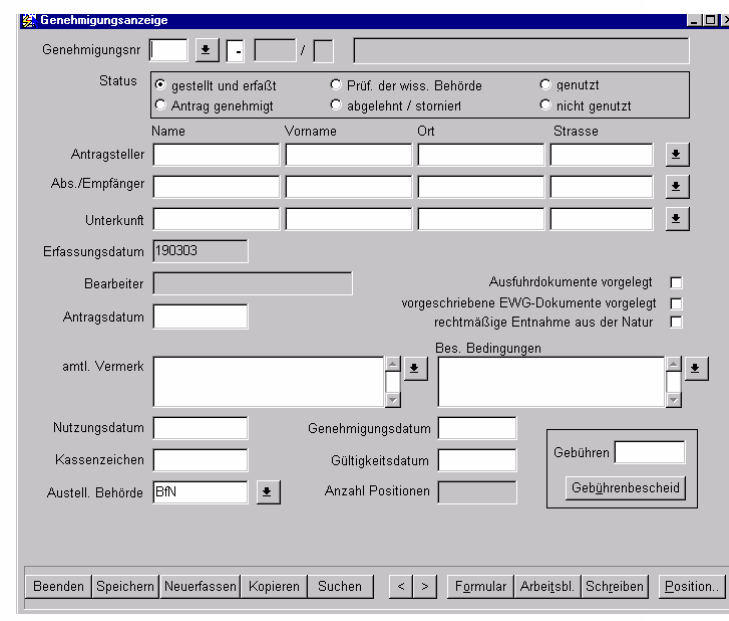

- Manuelle Eingabe der Angaben in die Datenbank VIA.
- Bearbeitung des Antrages.
- Erstellung des Kostenbescheids.
- Versand der Genehmigung / Ablehnung und des Kostenbescheides per Post.
- Übermittlung der Gebührenhöhe an die Bundeskasse per Post.
- Bei Genehmigung Abgleich der tatsächlich ein- oder ausgeführten Nutzmenge mit den Zollämtern.
- Manuelle Eingabe der tatsächlich ein- oder ausgeführten Menge in die Datenbank VIA.

### Das Verfahren - O**nline**

#### Vorgehen morgen - Antragsteller

- ٠ Der Antragsteller kann den Antrag an seinem PC ausfüllen und über ein Authentifizierungsverfahren signieren.
- ٠ Stammkunden erhalten die Möglichkeit, ihren gespeicherten Adressdatensatz aufzurufen (Log-in).
- ٠ Der Antragsteller gibt sämtliche Positionen in das Antragsformular selbst ein.
- ٠ Eingescannte Dokumente können als Anhang verschickt werden.
- Der Kunde kann zwischen zwei Zahlungsverfahren auswählen.
	- Zahlung nach Lieferung mittels Lastschrift
	- Zahlung nach Lieferung durch Überweisung
- ٠ Der Antrag kann erst abgesandt werden, wenn alle (Pflicht-) Funktionsfelder vollständig ausgefüllt sind.
- ٠ Nach elektronischer Versendung erhält der Antragssteller automatisch eine Eingangsbestätigung.

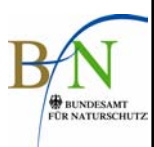

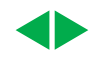

### Das Verfahren - O**nline**

#### Vorgehen morgen – Sachbearbeiter im BfN

- ◆ Die elektronischen Anträge werden dem zuständigen Sachbearbeiter im BfN automatisch zugeleitet.
- ♦ Die Übernahme der Kundendaten in die Datenbank VIA geschieht nach einer Plausibilitätsprüfung.
- ٠ Die Antragsdaten werden mittels einer Statusänderung in die Datenbank VIA übernommen.
- ◆ Nach erfolgter Genehmigung wird der Datensatz auf einem besonderem Formulardrucker ausgedruckt**.**
- ◆ Die Genehmigung / Ablehnung wird dem Kunden per Post übermittelt.

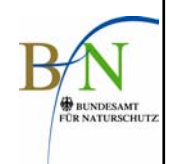

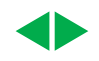

### Das Verfahren - O**nline**

Vorgehen morgen – Sachbearbeiter im BfN

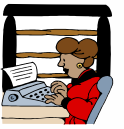

- ◆ Das F14-Formular wird automatisch erstellt und an die Bundeskasse übermittelt.
- ♦ Das Mahnwesen verbleibt bei der Bundeskasse.
- ◆ Die automatische Erstellung des Kostenbescheids wird in die Zahlungsabwicklung integriert.

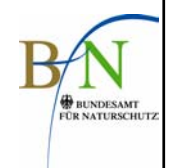

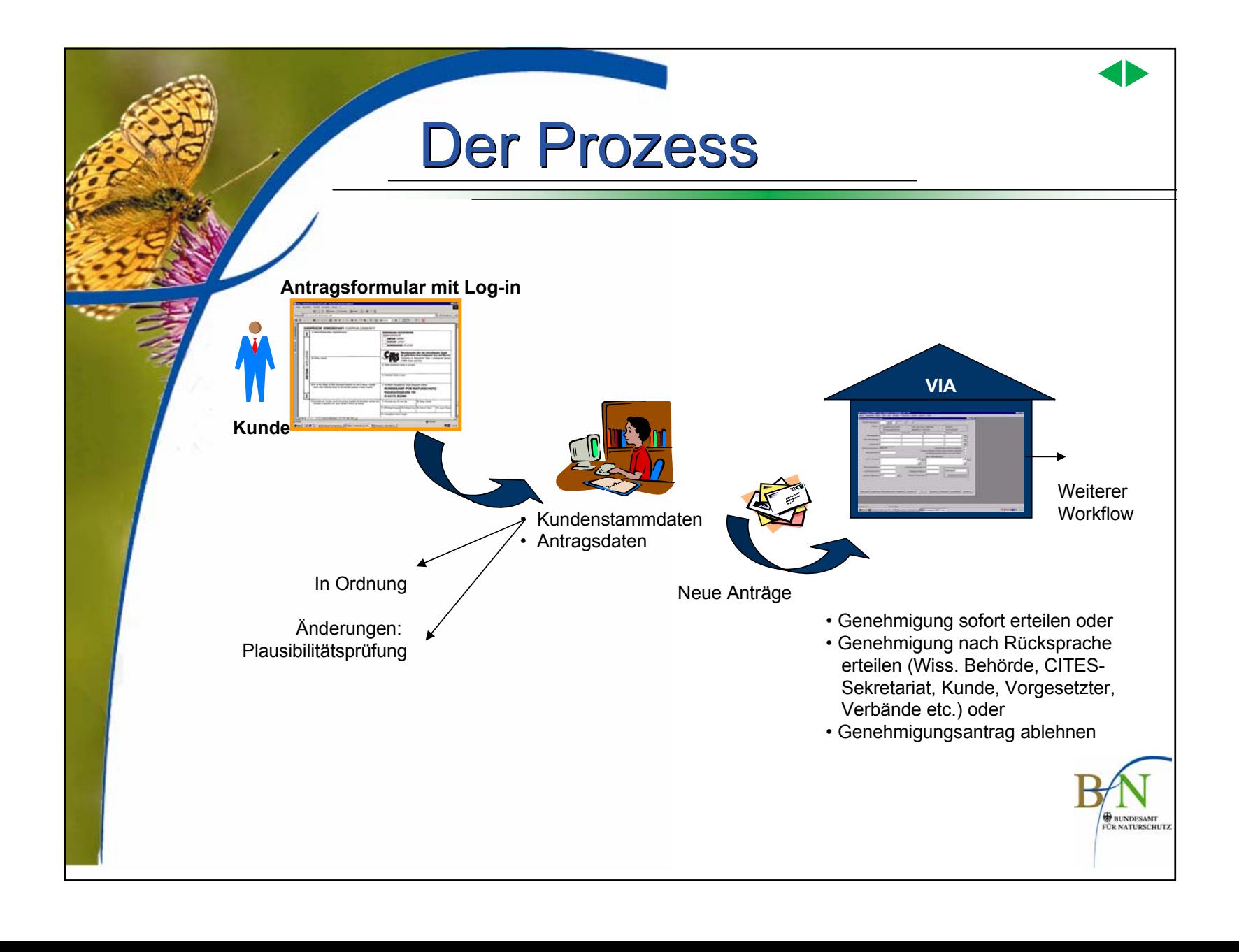

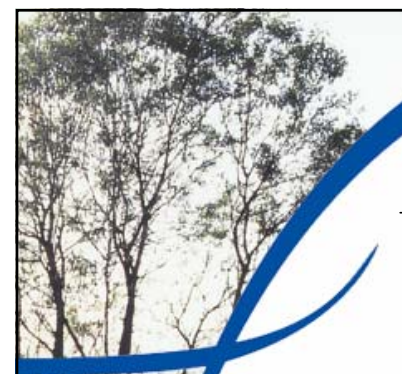

#### Das Verfahren - Medienbrüche

#### **Aufgrund der geltenden Rechtslage**

- ♦ kann die Bescheiderteilung nicht elektronisch abgewickelt werden. Die Genehmigungs- / Ablehnungsbescheide müssen (noch) in Papierform verschickt werden.
- ist mittelfristig nicht davon auszugehen, die Rückmeldung der Zollämter (Nutzmengen, Ausfuhr-/ Einfuhrdatum) elektronisch zu erhalten.

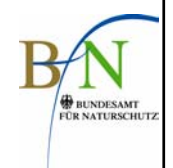

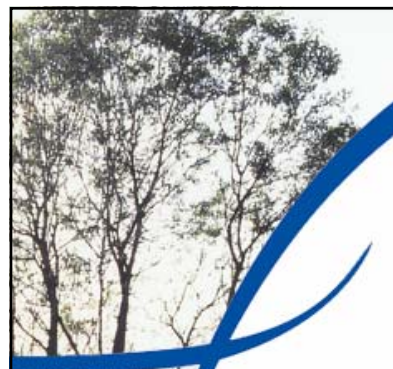

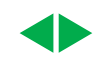

# Nächste Schritte

- ◆ Formulierung der spezifischen Anforderungen an Hard-/Software und Datensicherheit mit Hilfe des BSI.
- ♦ Workshop mit dem IRV, um die Wünsche des Kunden an ein Online-Antragsformular kennen zu lernen.
- ◆ Entwicklung eines Designs für das Online-Formular. (Eingabefelder mit Pull-down-Menü, Referenzlisten)
- ◆ Formulierung der Anforderungen an die Schnittstelle zur Zahlungsverkehrsplattform in einem Workshop mit CC.
- ♦ Kalkulation der investiven Kosten zur Umsetzung des Verfahrens mit kommerziellen Produkten.
- ♦ Ausschreibung der Realisierung des Verfahrens.

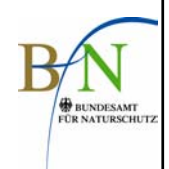